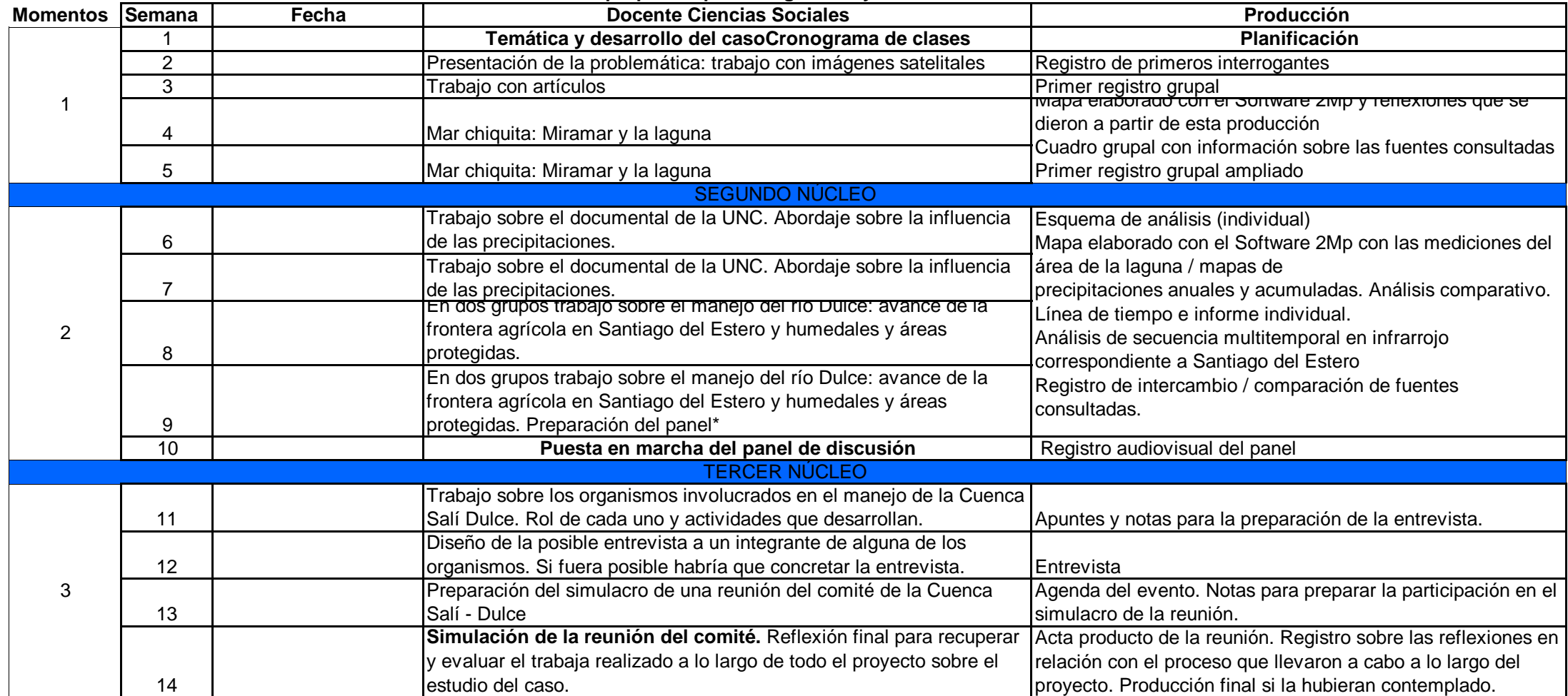

## **Estudio de Caso. Una propuesta para integrar TIC y construir sentidos**

\* Cuestiones a tener en cuenta: lugar a desarrollarse el panel de debate, definir público, cuestiones técnicas.